**BECKHOFF** New Automation Technology

# Manual | EN

# TE1000

# TwinCAT 3 | PLC Library: Tc3\_MC2\_AdvancedHoming

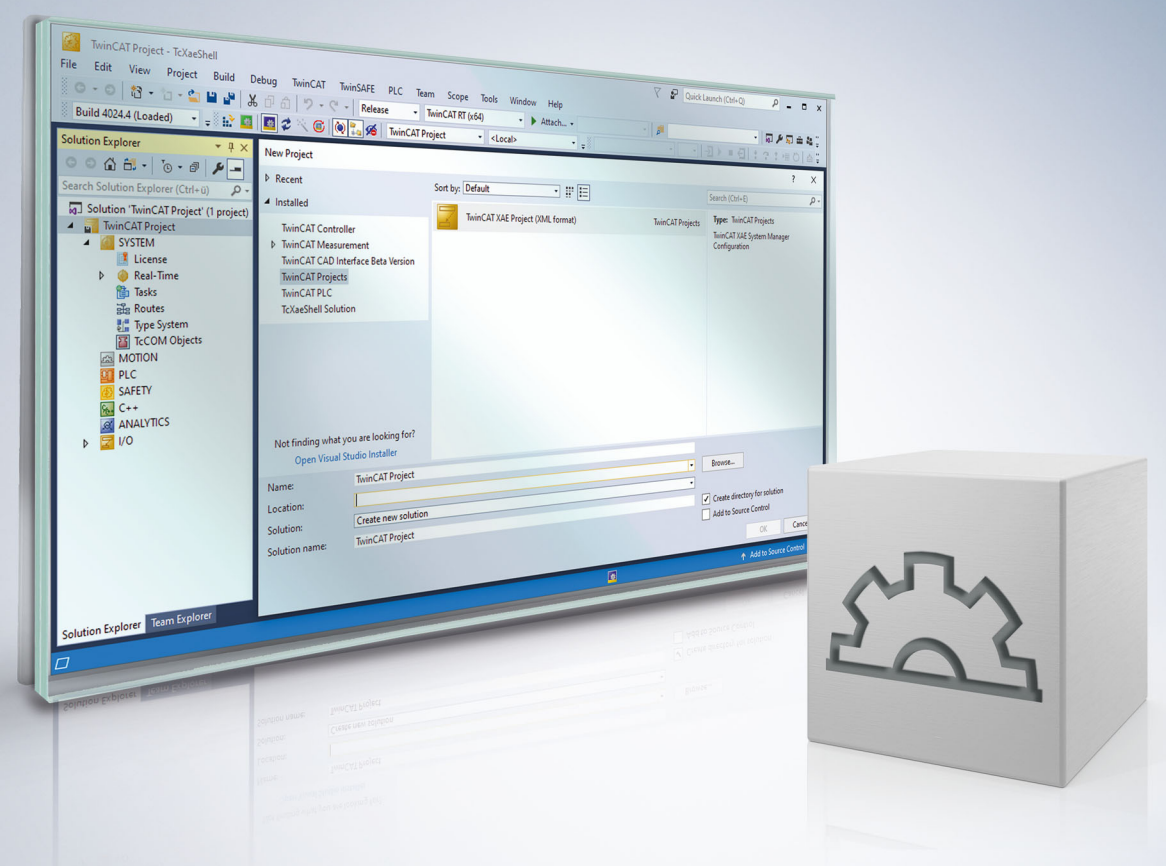

# **Table of contents**

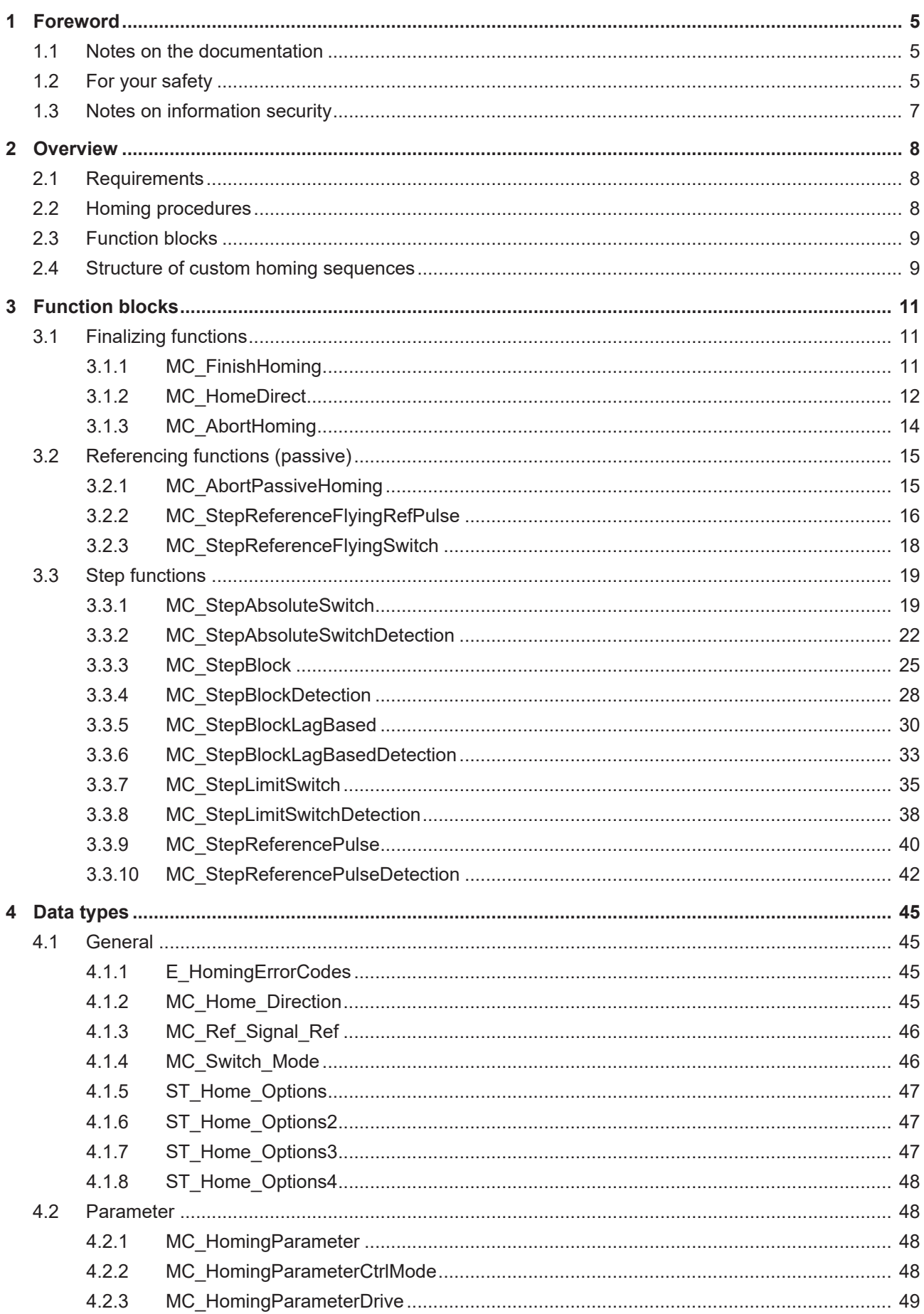

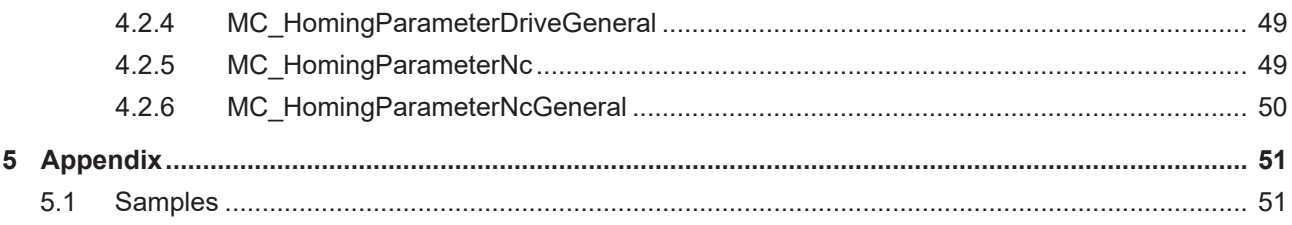

## <span id="page-4-0"></span>**1 Foreword**

## <span id="page-4-1"></span>**1.1 Notes on the documentation**

This description is intended exclusively for trained specialists in control and automation technology who are familiar with the applicable national standards.

For installation and commissioning of the components, it is absolutely necessary to observe the documentation and the following notes and explanations.

The qualified personnel is obliged to always use the currently valid documentation.

The responsible staff must ensure that the application or use of the products described satisfies all requirements for safety, including all the relevant laws, regulations, guidelines, and standards.

#### **Disclaimer**

The documentation has been prepared with care. The products described are, however, constantly under development.

We reserve the right to revise and change the documentation at any time and without notice. No claims to modify products that have already been supplied may be made on the basis of the data, diagrams, and descriptions in this documentation.

#### **Trademarks**

Beckhoff®, TwinCAT®, TwinCAT/BSD®, TC/BSD®, EtherCAT®, EtherCAT G®, EtherCAT G10®, EtherCAT P®, Safety over EtherCAT®, TwinSAFE®, XFC®, XTS® and XPlanar® are registered and licensed trademarks of Beckhoff Automation GmbH.

If third parties make use of designations or trademarks used in this publication for their own purposes, this could infringe upon the rights of the owners of the said designations.

#### **Patents**

The EtherCAT Technology is covered, including but not limited to the following patent applications and patents:

EP1590927, EP1789857, EP1456722, EP2137893, DE102015105702 and similar applications and registrations in several other countries.

## Fther**CAT.**

EtherCAT® is registered trademark and patented technology, licensed by Beckhoff Automation GmbH, Germany

### **Copyright**

© Beckhoff Automation GmbH & Co. KG, Germany.

The distribution and reproduction of this document as well as the use and communication of its contents without express authorization are prohibited.

Offenders will be held liable for the payment of damages. All rights reserved in the event that a patent, utility model, or design are registered.

## <span id="page-4-2"></span>**1.2 For your safety**

### **Safety regulations**

Read the following explanations for your safety.

Always observe and follow product-specific safety instructions, which you may find at the appropriate places in this document.

### **Exclusion of liability**

All the components are supplied in particular hardware and software configurations which are appropriate for the application. Modifications to hardware or software configurations other than those described in the documentation are not permitted, and nullify the liability of Beckhoff Automation GmbH & Co. KG.

#### **Personnel qualification**

This description is only intended for trained specialists in control, automation, and drive technology who are familiar with the applicable national standards.

#### **Signal words**

The signal words used in the documentation are classified below. In order to prevent injury and damage to persons and property, read and follow the safety and warning notices.

### **Personal injury warnings**

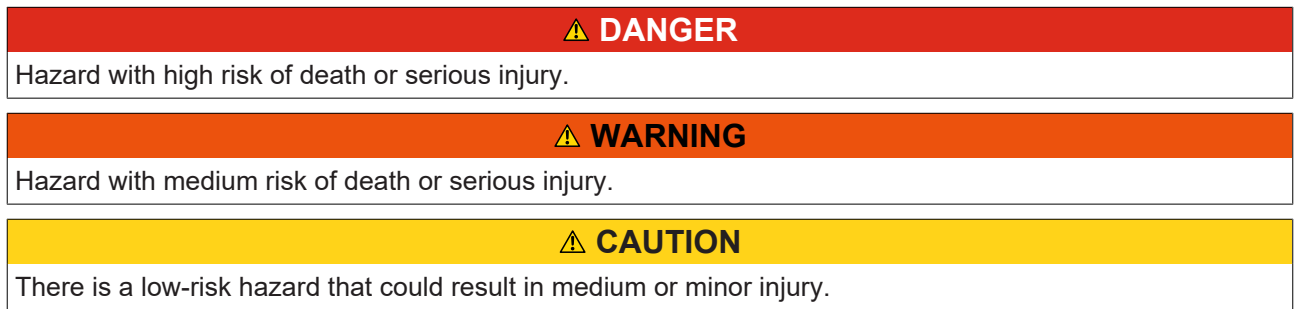

#### **Warning of damage to property or environment**

*NOTICE* The environment, equipment, or data may be damaged.

#### **Information on handling the product**

This information includes, for example: recommendations for action, assistance or further information on the product.

## <span id="page-6-0"></span>**1.3 Notes on information security**

The products of Beckhoff Automation GmbH & Co. KG (Beckhoff), insofar as they can be accessed online, are equipped with security functions that support the secure operation of plants, systems, machines and networks. Despite the security functions, the creation, implementation and constant updating of a holistic security concept for the operation are necessary to protect the respective plant, system, machine and networks against cyber threats. The products sold by Beckhoff are only part of the overall security concept. The customer is responsible for preventing unauthorized access by third parties to its equipment, systems, machines and networks. The latter should be connected to the corporate network or the Internet only if appropriate protective measures have been set up.

In addition, the recommendations from Beckhoff regarding appropriate protective measures should be observed. Further information regarding information security and industrial security can be found [here](https://infosys.beckhoff.com/content/1033/ipc_security/976055435.html).

Beckhoff products and solutions undergo continuous further development. This also applies to security functions. In light of this continuous further development, Beckhoff expressly recommends that the products are kept up to date at all times and that updates are installed for the products once they have been made available. Using outdated or unsupported product versions can increase the risk of cyber threats.

To stay informed about information security for Beckhoff products, subscribe to the [RSS feed](https://infosys.beckhoff.com/content/1033/ipc_security/976057355.html).

# <span id="page-7-0"></span>**2 Overview**

The TwinCAT Motion Control PLC library Tc3\_MC2\_AdvancedHoming includes function blocks for programming machine applications. The Tc3\_MC2\_AdvancedHoming is based on the similarly revised PLCopen specification for Motion Control function blocks V2.0. This library contains function blocks of Part 5 – Homing Procedures ([www.PLCopen.org](http://www.PLCopen.org)).

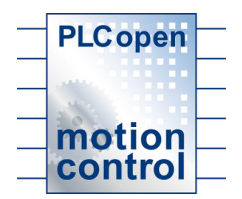

### **TwinCAT Version**

The Tc3\_MC2\_AdvancedHoming library can be used with TwinCAT version 3.1 Build 4020 or higher. With remote programmed controllers care must be taken that an appropriate version is installed on both the programmer PC and the control PC. In the case of control systems with the operating system Windows CE, the version of the installed image is decisive.

## <span id="page-7-1"></span>**2.1 Requirements**

In order to use referencing sequences that limit the torque or use the current torque as detection variable, it is necessary to ensure that the current torque is present and linked in the process image of the drive controller. In addition, in the dialog of the Nc drive on the parameter page under **Torque and Acceleration Scaling,** the **Input Scaling Factor (Actual Torque)** must be > = 0.0 and set to the correct value (0.1 scales the value for the AX5000 in %):

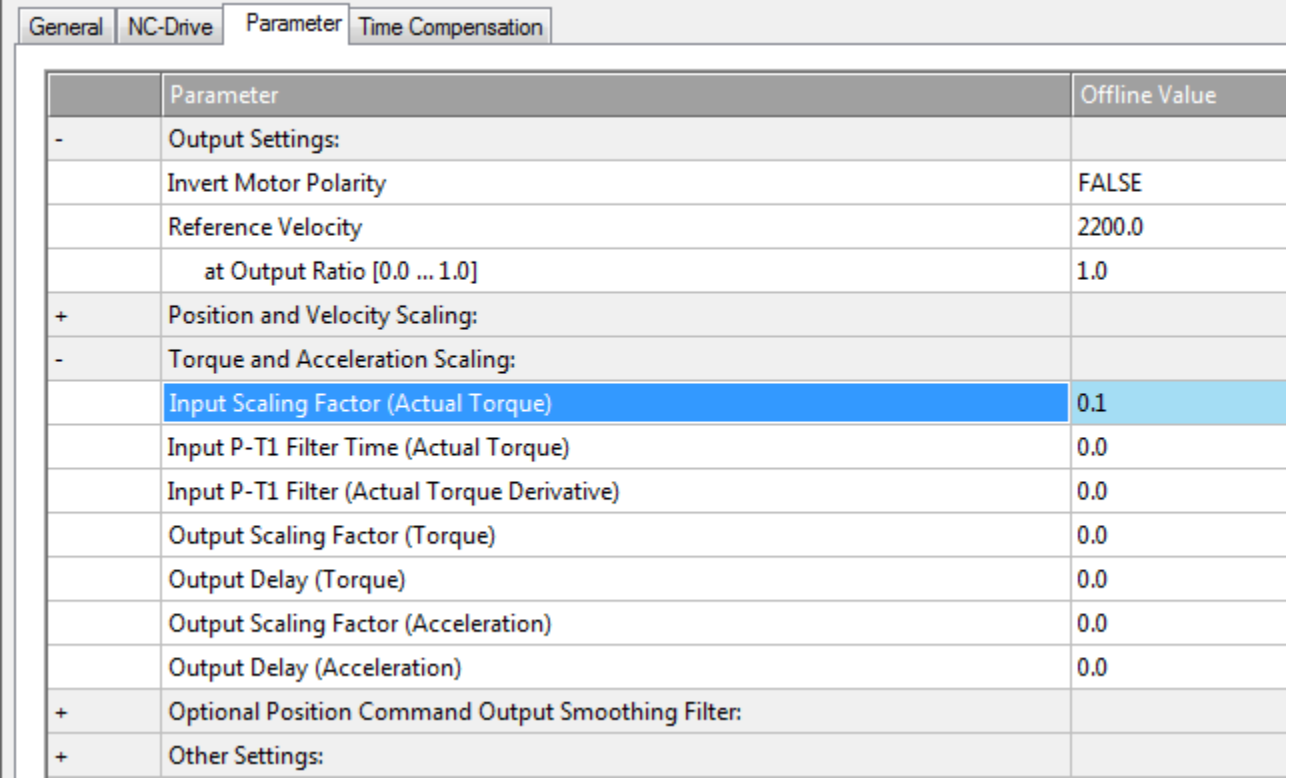

## <span id="page-7-2"></span>**2.2 Homing procedures**

Until now referencing procedures have been treated as separate sequences during the start phase of a machine or axis. The actual sequence was not visible to the user. In order to gain more control on the referencing sequence itself, user-specific referencing procedures can now be programmed:

- **HomeAbsoluteSwitch** homing to a sensor with movement range limit position sensors
- **HomeLimitSwitch** homing to a movement range limit position sensor
- **HomeBlock** homing to a mechanical fixed stop
- **HomeReferencePulse** homing to the zero track of an encoder
- **HomeDirect** static homing, position is set to the user position
- **HomeAbsolute** static homing, position is set to the position of a reference encoder

## <span id="page-8-0"></span>**2.3 Function blocks**

In order to give the user control over the various referencing procedures, a number of additional function blocks (FBs) is defined. It is possible to describe complex referencing procedures by concatenating these FBs.

#### **"Step" function blocks**

The following FBs are suitable for the homing procedures and are executed in the axis state "Homing" or place the axis in this state. The axis state is not changed after completion, i.e. the axis remains in the "Homing" state afterwards.

- MC\_StepAbsoluteSwitch / MC\_StepAbsoluteSwitchDetection
- MC\_StepLimitSwitch / MC\_StepLimitSwitchDetection
- MC\_StepBlock / MC\_StepBlockDetection / MC\_StepBlockLagBased / MC\_StepBlockLagBasedDetection
- MC\_StepReferencePulse / MC\_StepReferencePulseDetection

#### **Finalizing function blocks**

These FBs lead to the final position and change the axis state from "Homing" to "Standstill".

- MC\_HomeDirect
- MC HomeAbsolute
- MC\_FinishHoming
- MC AbortHoming

### **Function blocks for flying homing**

In addition, FBs are required that can be executed while the machine is running. The axis state is not "Homing", nor is it changed to this state. These FBs therefore have no effect on the state diagram (cf. PLCopen). Like administrative FBs they can be called in any movement states.

- MC\_StepReferenceFlyingSwitch
- MC StepReferenceFlyingRefPulse
- <span id="page-8-1"></span>• MC\_AbortPassiveHoming

## **2.4 Structure of custom homing sequences**

User-specific homing sequences can be created in a simple manner from the available function blocks. Note that when doing so every sequence must always be ended by a finalizing FB so that, if necessary, modified parameters of the TwinCAT NC or the drive controller can be reconstructed and the "HomingState" is also changed correspondingly.

#### **Example: structure of a "Home-on-block" sequence**

A "Home-on-block" sequence can be built very easily by using the function blocks MC\_StepBlock and depending on the result of the function block MC\_FinishHoming or MC\_AbortHoming.

The MC StepBlock is parameterized and triggered accordingly. If the sequence contained therein is run through without errors (Done = TRUE), the function block MC\_FinishHoming is called at the end. In the other case (Error = TRUE or CommandAborted = TRUE) a MC\_AbortHoming is called to terminate the sequence.

Also see [Samples \[](#page-50-1) $\triangleright$  [51\]](#page-50-1).

# <span id="page-10-0"></span>**3 Function blocks**

## <span id="page-10-1"></span>**3.1 Finalizing functions**

## <span id="page-10-2"></span>**3.1.1 MC\_FinishHoming**

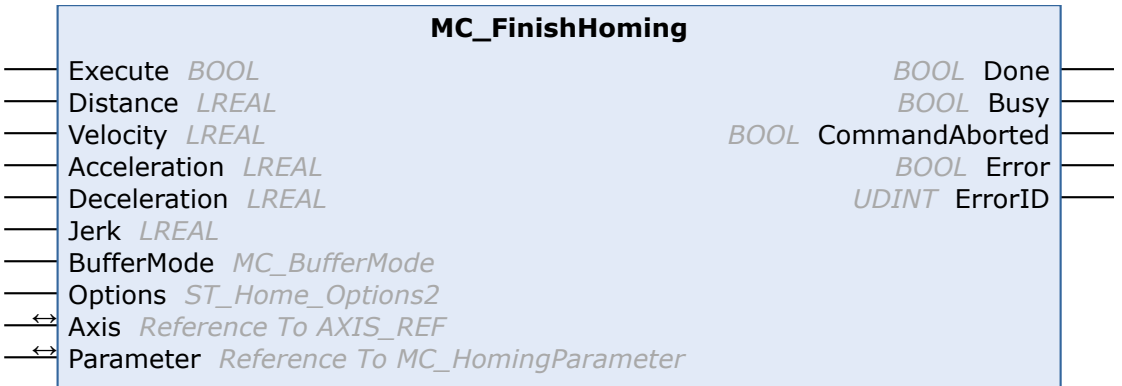

The MC\_FinishHoming function block completes a successful homing sequence and ensures that modified parameters are reset to their original values. The axis leaves the homing state.

To complete a homing sequence (not when using passive homing functions  $[\triangleright$  [15\]](#page-14-0) exclusively) it is necessary to call a finalizing FB.

### **Inputs**

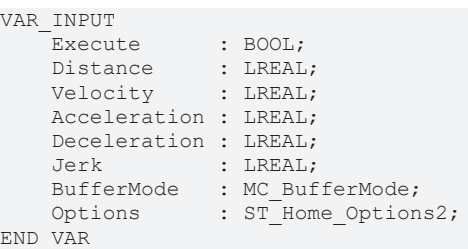

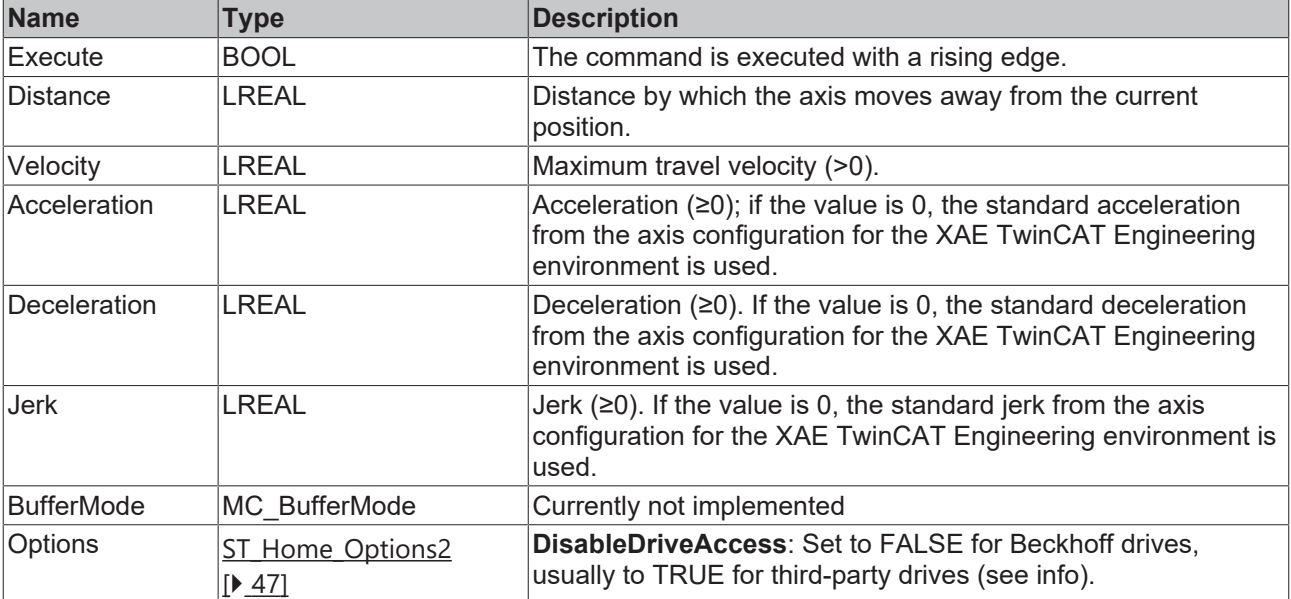

If DisableDriveAccess = TRUE, the user is responsible for modifying and reconstructing required drive parameters. The parameters required for the intended homing sequence must be agreed with the manufacturer of the third-party drive.

#### **/ Inputs/Outputs**

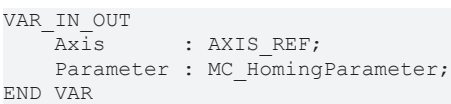

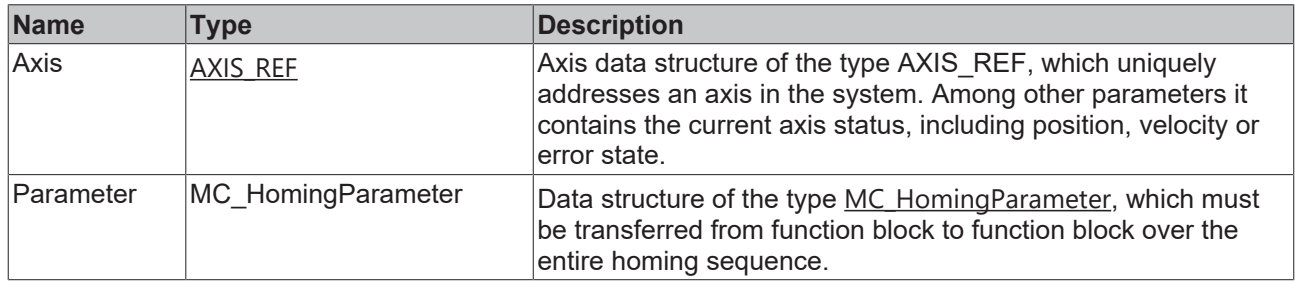

### *<u><b>E* Outputs</u>

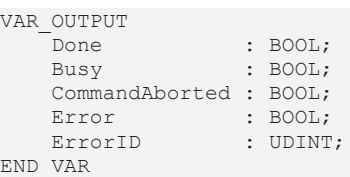

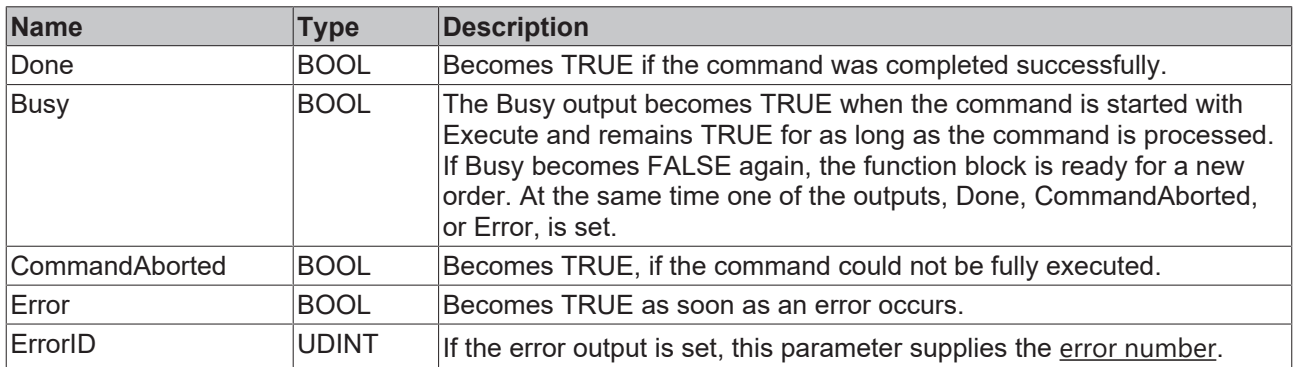

### <span id="page-11-0"></span>**3.1.2 MC\_HomeDirect**

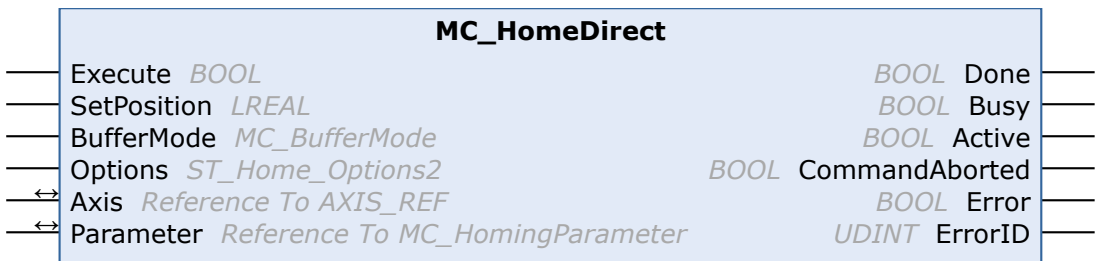

The MC\_HomeDirect function block completes a successful homing sequence, resets the axis to a defined value and ensures that modified parameters are reset to their original values. The axis leaves the homing state.

To complete a homing sequence (not when using passive homing functions exclusively) it is necessary to call a finalizing FB.

### **Inputs**

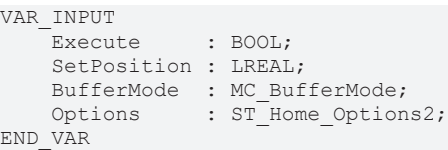

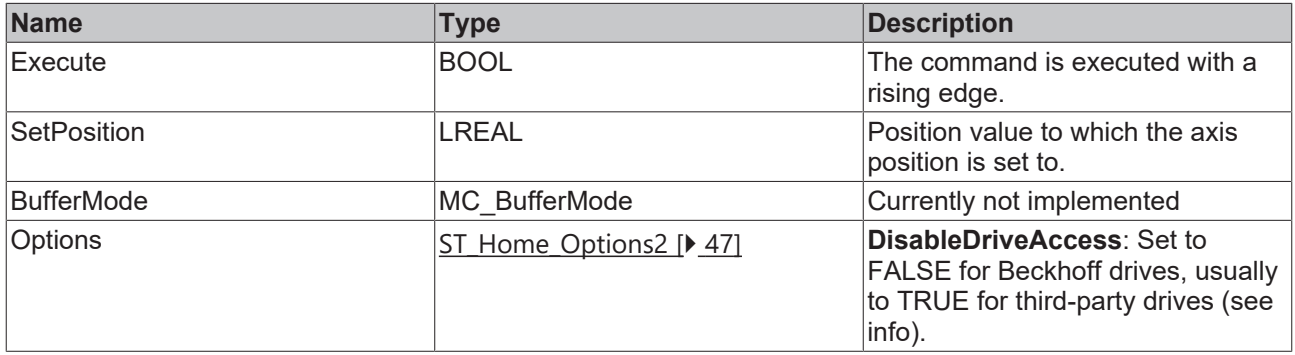

If DisableDriveAccess = TRUE, the user is responsible for modifying and reconstructing required drive parameters. The parameters required for the intended homing sequence must be agreed with the manufacturer of the third-party drive.

### **/ Inputs/Outputs**

h

```
VAR_IN_OUT
           : AXIS REF;
   Parameter : MC_HomingParameter;
END_VAR
```
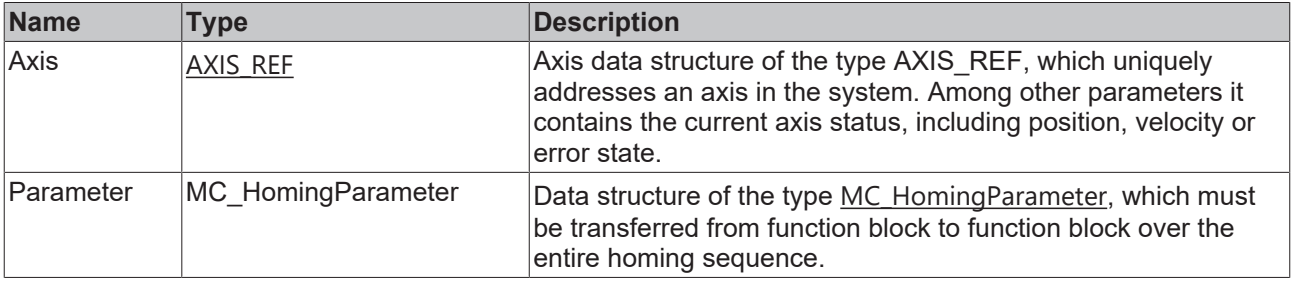

### **Outputs**

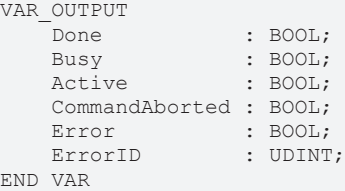

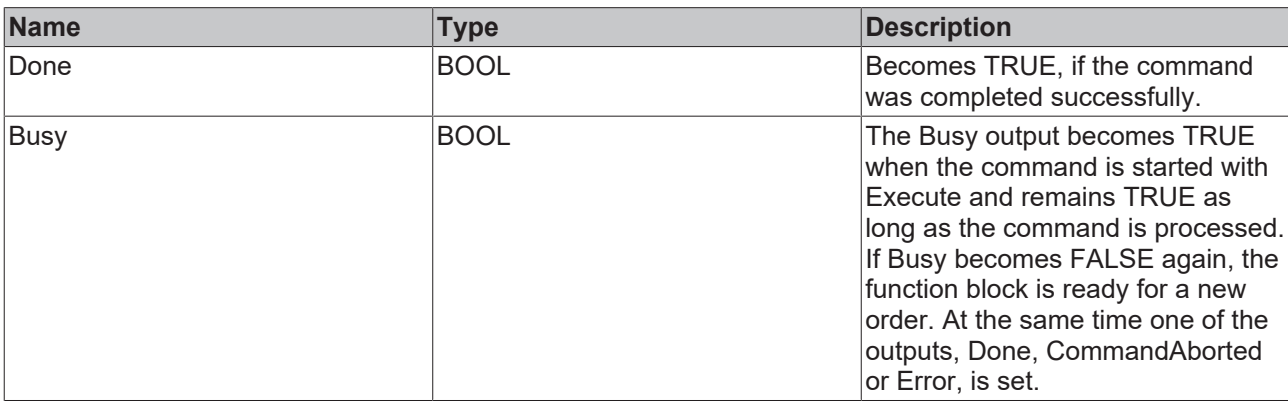

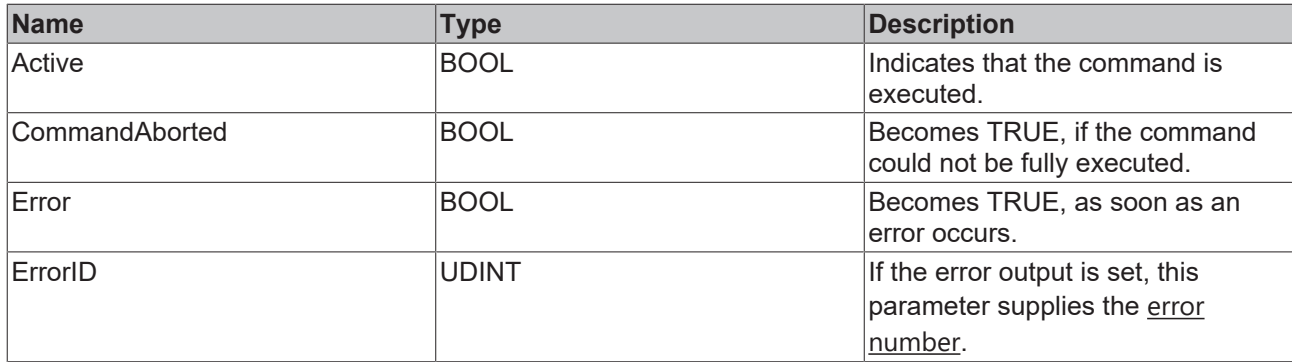

### <span id="page-13-0"></span>**3.1.3 MC\_AbortHoming**

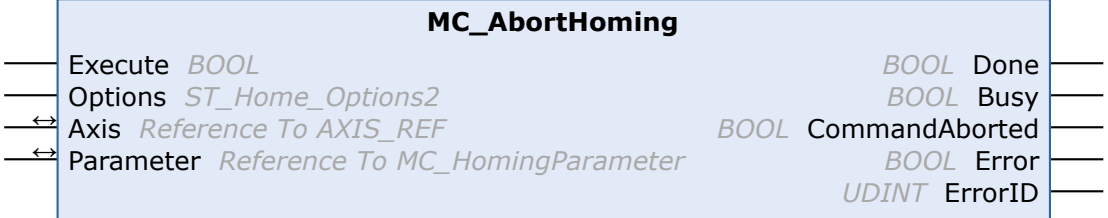

The MC\_AbortHoming function block aborts a homing sequence and ensures that modified parameters are reset to their original values. The axis leaves the homing state.

To complete a homing sequence (not when using passive homing functions exclusively) it is necessary to call a finalizing FB.

### **Inputs**

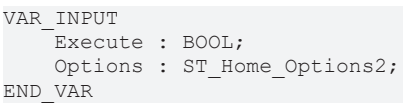

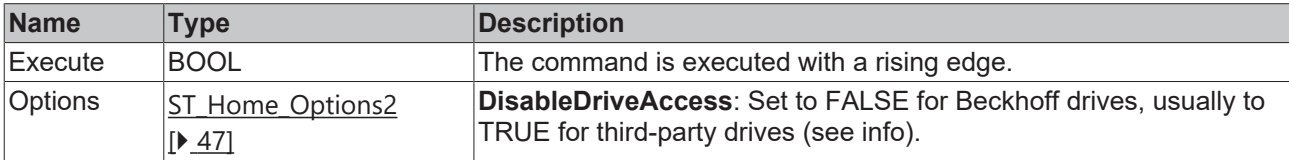

If DisableDriveAccess = TRUE, the user is responsible for modifying and reconstructing required drive parameters. The parameters required for the intended homing sequence must be agreed with the manufacturer of the third-party drive.

### **/ Inputs/Outputs**

```
VAR_IN_OUT
             : AXIS REF;
   Parameter : MC_HomingParameter;
END_VAR
```
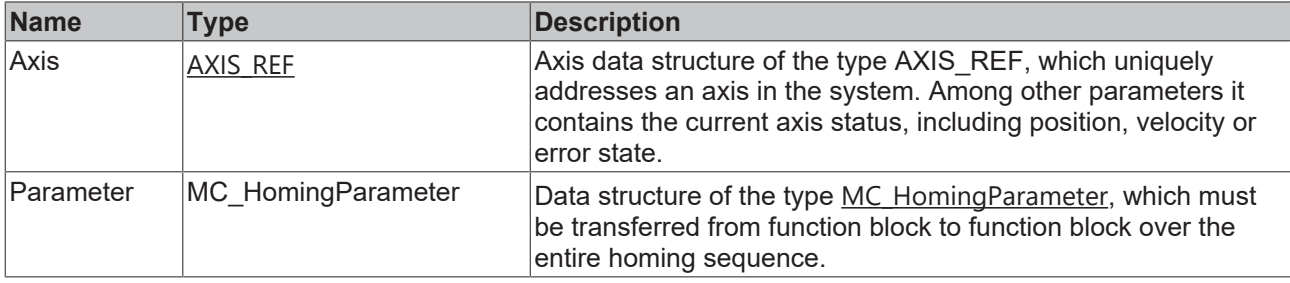

### *<u><b>E* Outputs</u>

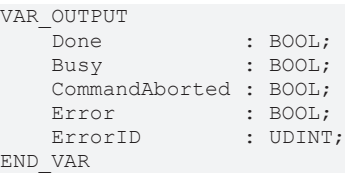

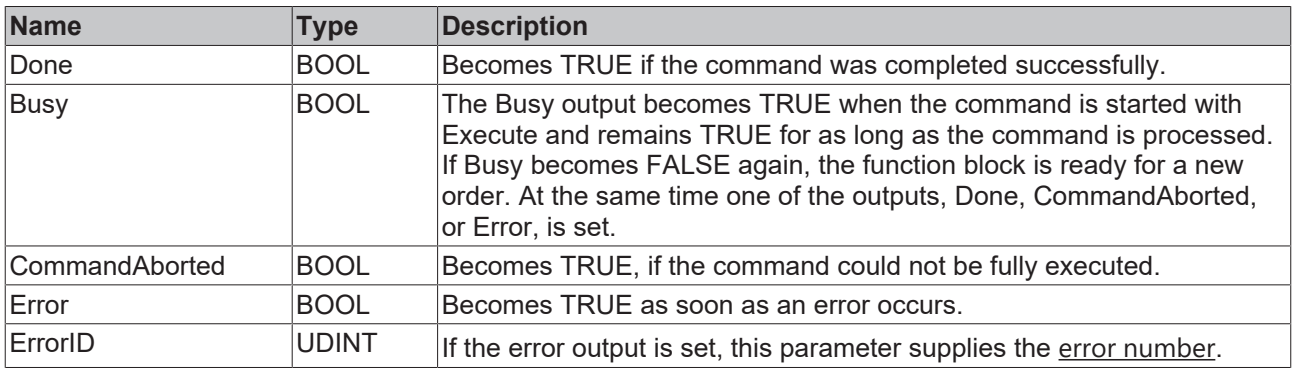

## <span id="page-14-0"></span>**3.2 Referencing functions (passive)**

## <span id="page-14-1"></span>**3.2.1 MC\_AbortPassiveHoming**

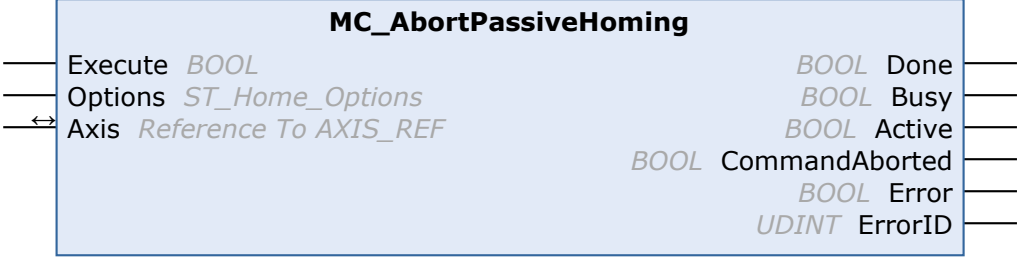

### **Inputs**

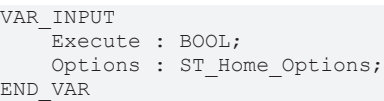

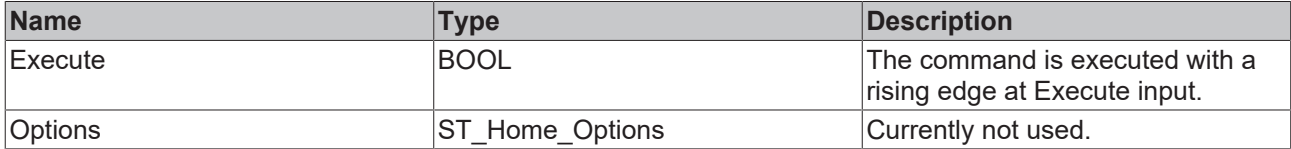

### **Inputs/Outputs**

```
VAR_IN_OUT
Axis : AXIS REF;
END_VAR
```
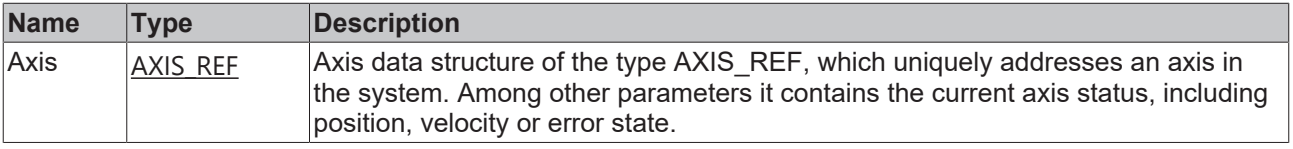

### **Outputs**

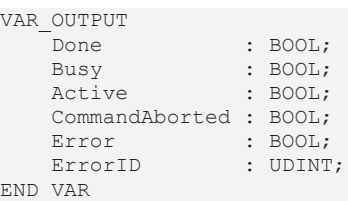

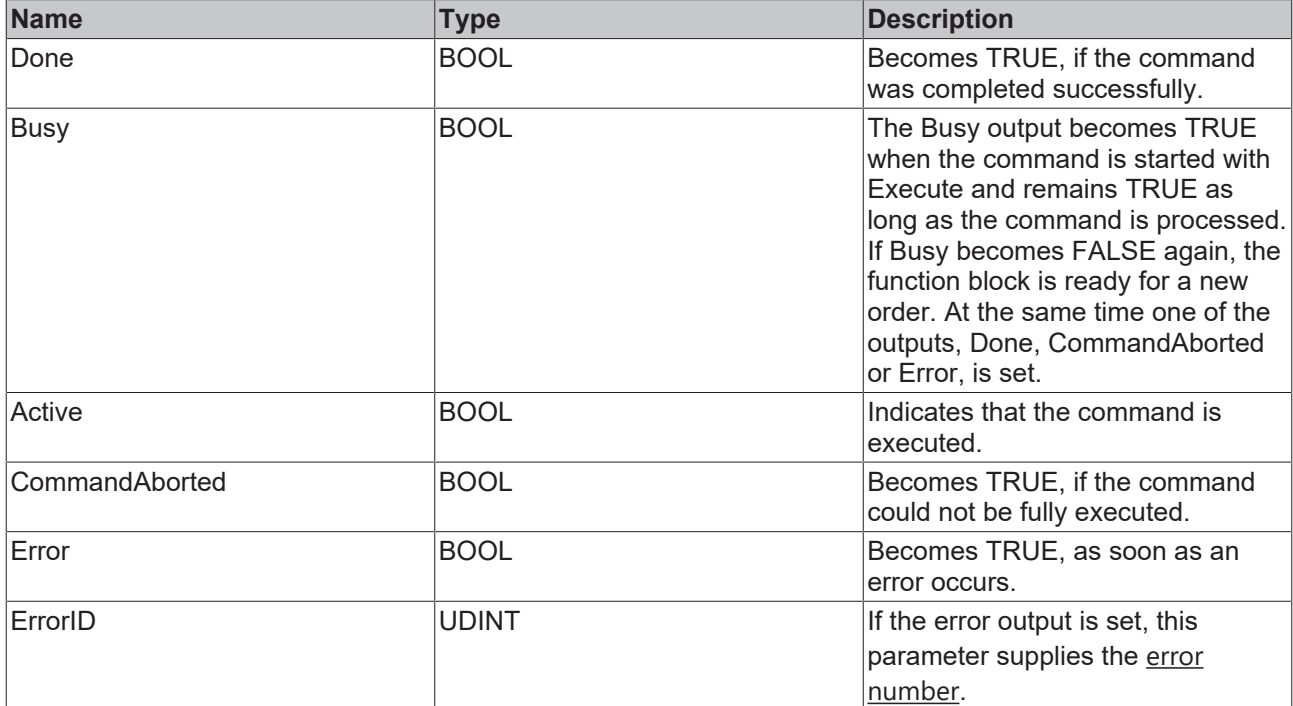

## <span id="page-15-0"></span>**3.2.2 MC\_StepReferenceFlyingRefPulse**

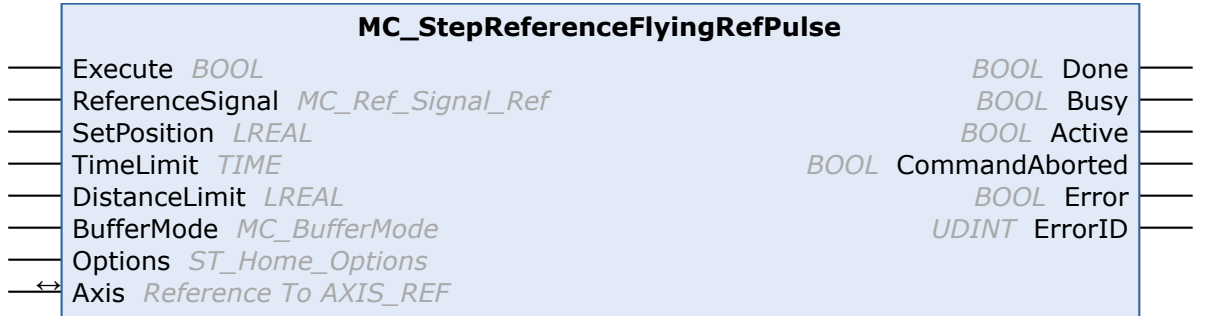

The function block MC\_StepReferenceFlyingRefPulse performs referencing during a running movement to the zero pulse of an encoder.

The execution does not start or modify any movement itself.

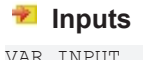

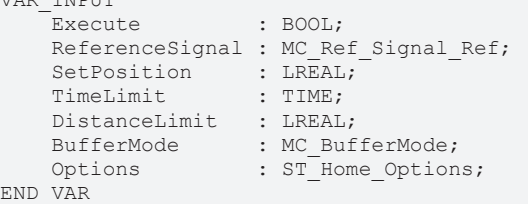

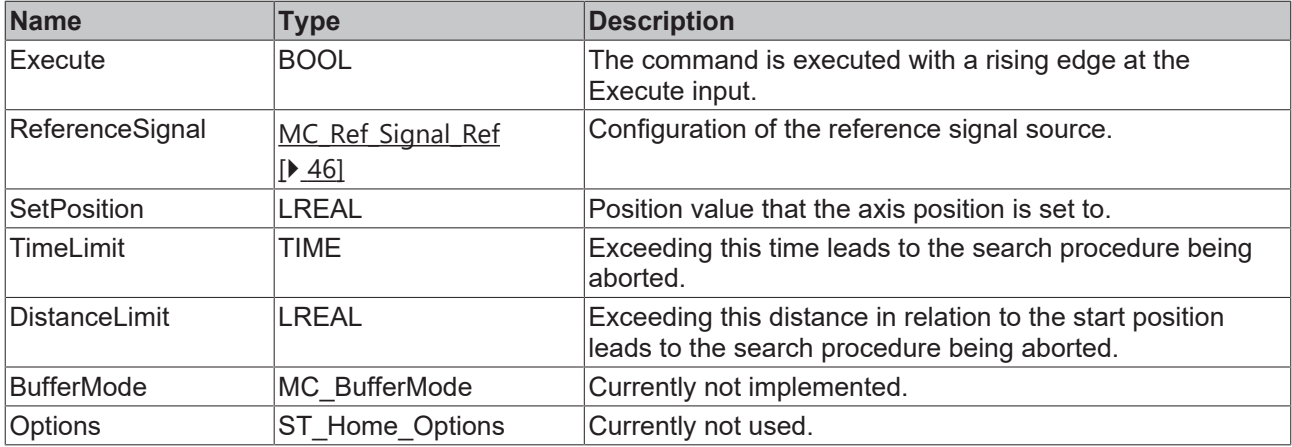

### **Inputs/Outputs**

VAR\_IN\_OUT Axis : AXIS REF; END\_VAR

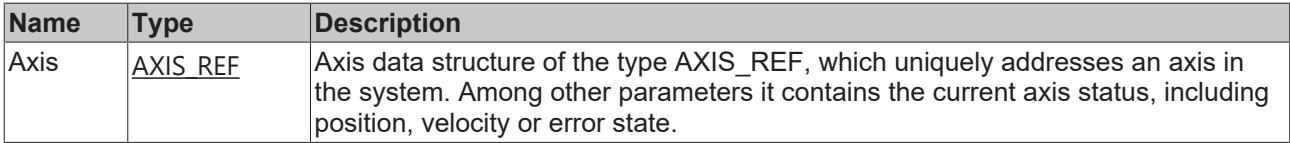

### *M* Outputs

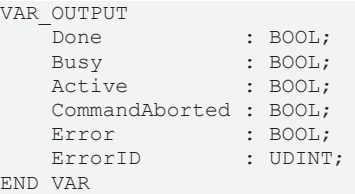

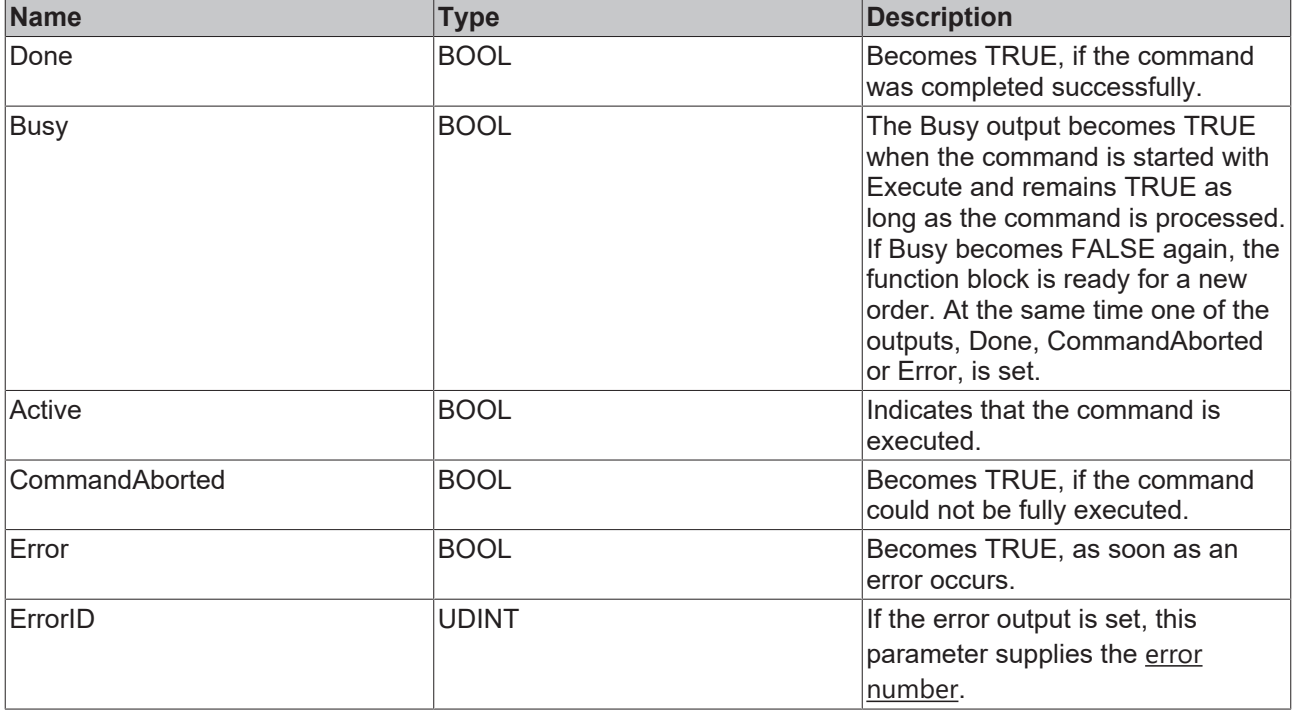

## <span id="page-17-0"></span>**3.2.3 MC\_StepReferenceFlyingSwitch**

### **MC\_StepReferenceFlyingSwitch**

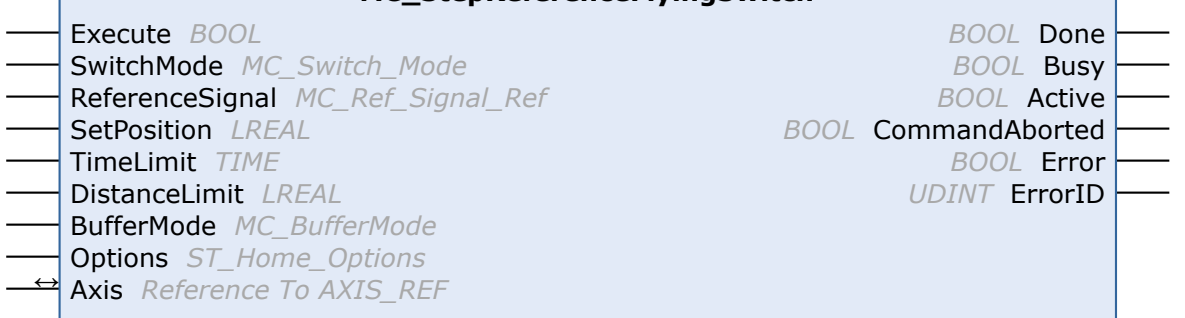

The function block MC\_StepReferenceFlyingSwitch performs referencing during a running movement via an absolutely positioned external physical switch.

The execution does not start or modify any movement itself.

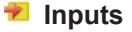

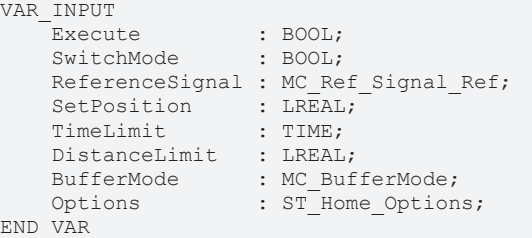

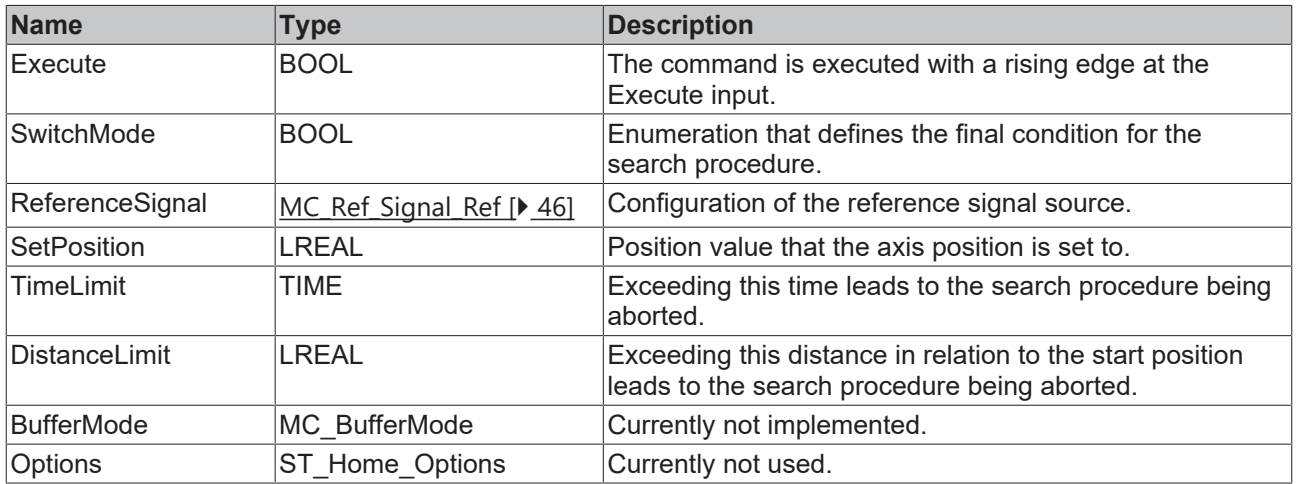

### **Inputs/Outputs**

VAR\_IN\_OUT  $\overline{A}$ xis : AXIS\_REF; END\_VAR

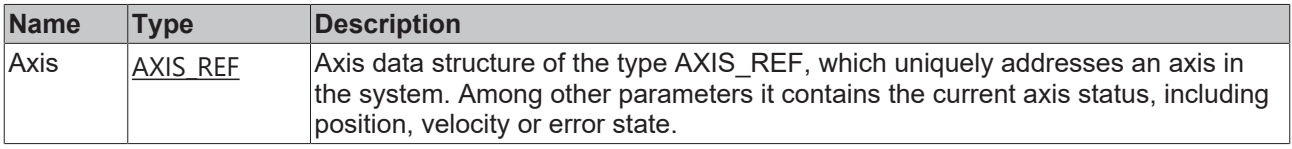

#### **Outputs**

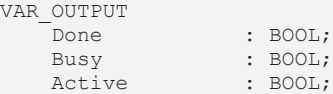

#### CommandAborted : BOOL; Error : BOOL; ErrorID : UDINT; END\_VAR

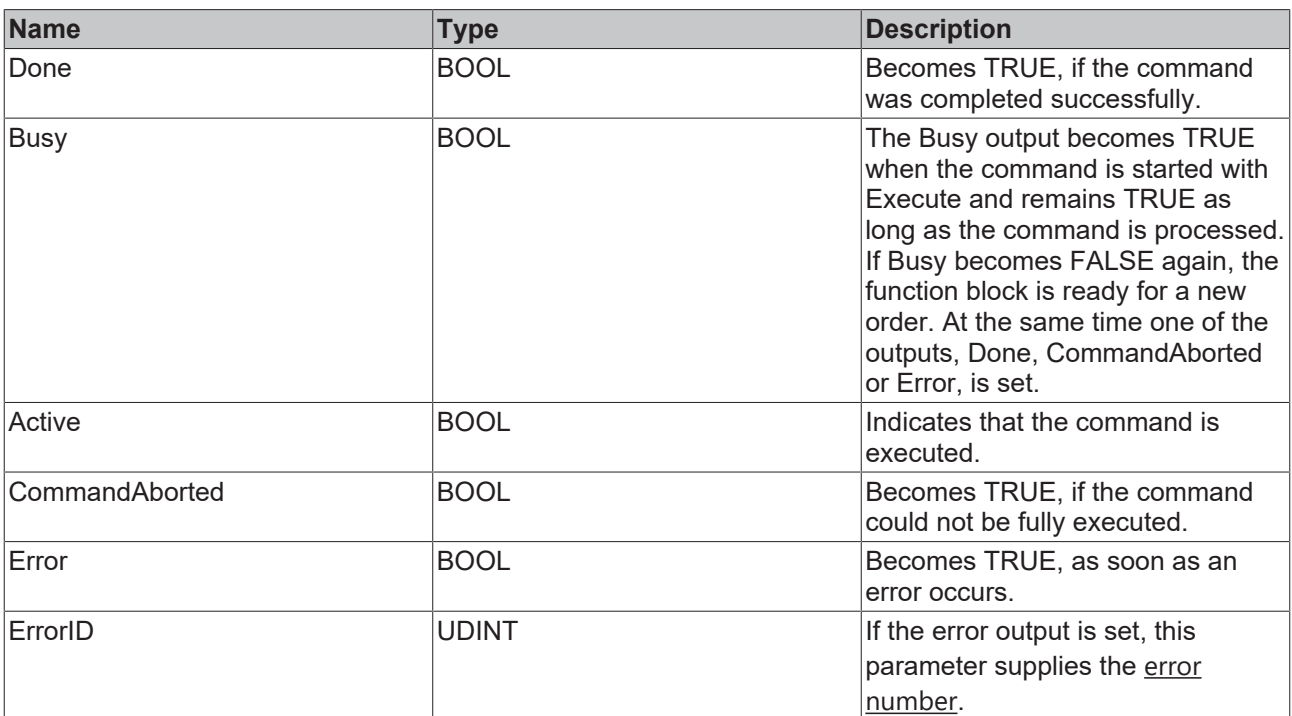

## <span id="page-18-0"></span>**3.3 Step functions**

## <span id="page-18-1"></span>**3.3.1 MC\_StepAbsoluteSwitch**

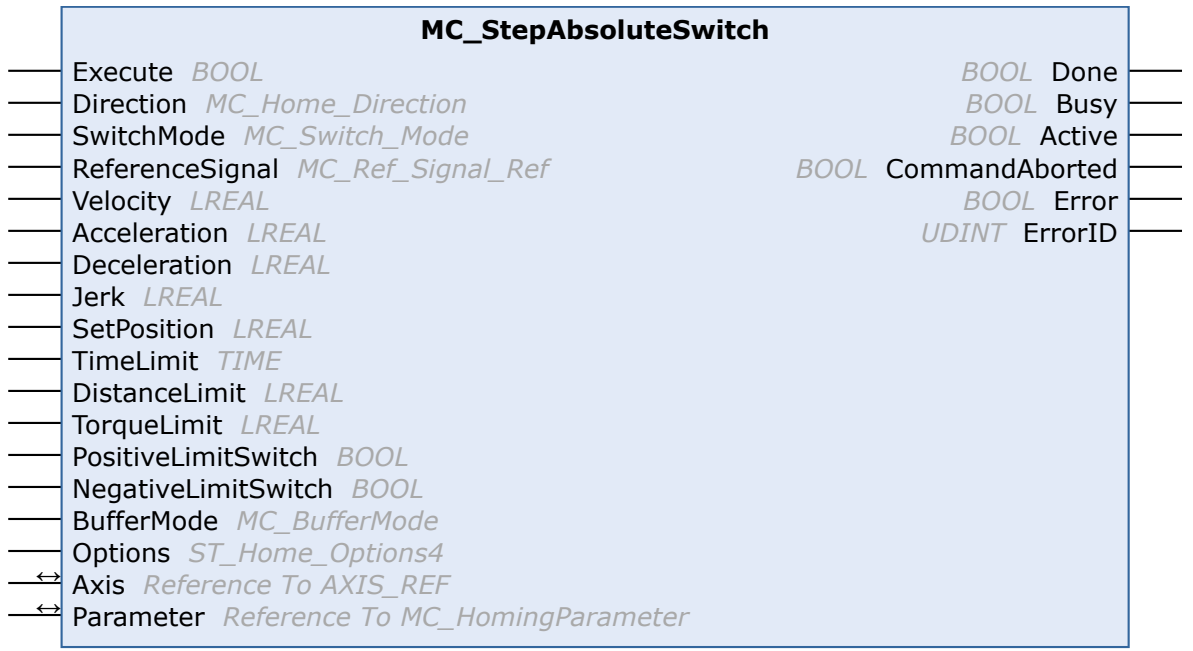

This function block searches for an absolutely positioned, external physical switch.

In general, an absolute switch has two "off" areas and one "on" area.

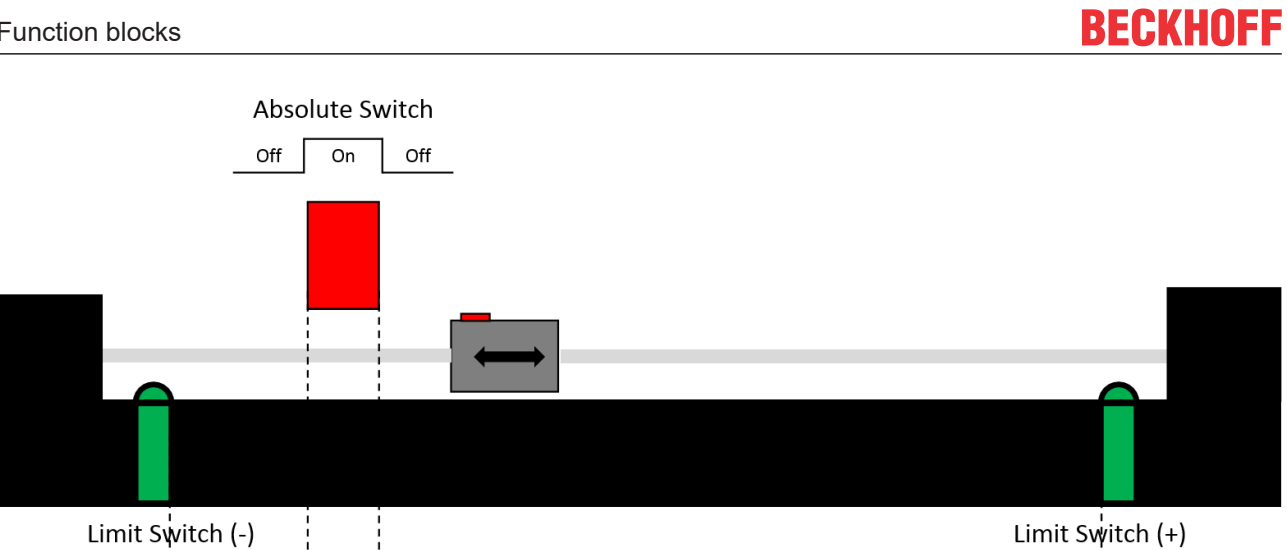

![](_page_19_Figure_2.jpeg)

If the absolute switch cannot be overcrossed, then it has only one "off" area and one "on" area.

![](_page_19_Figure_4.jpeg)

### **Inputs**

![](_page_19_Picture_151.jpeg)

![](_page_19_Picture_152.jpeg)

Off

On

![](_page_20_Picture_258.jpeg)

If DisableDriveAccess = TRUE, the user is responsible for modifying and reconstructing required drive parameters. The parameters required for the intended homing sequence must be agreed with the manufacturer of the third-party drive.

### **/ Inputs/Outputs**

VAR\_IN\_OUT

 Axis : AXIS\_REF; Parameter : MC HomingParameter; END\_VAR

![](_page_20_Picture_259.jpeg)

### **Outputs**

![](_page_21_Picture_287.jpeg)

![](_page_21_Picture_288.jpeg)

## <span id="page-21-0"></span>**3.3.2 MC\_StepAbsoluteSwitchDetection**

![](_page_21_Picture_289.jpeg)

This function block searches for an absolutely positioned, external physical switch.

In general, an absolute switch has two "off" areas and one "on" area.

![](_page_22_Figure_2.jpeg)

If the absolute switch cannot be overcrossed, then it has only one "off" area and one "on" area.

![](_page_22_Figure_4.jpeg)

The "..Detection" version of this function block does not manipulate the current position of the axis at the end of the sequence, but instead returns the detected position to the user as "RecordedPosition".

![](_page_22_Picture_138.jpeg)

![](_page_22_Picture_139.jpeg)

![](_page_23_Picture_266.jpeg)

![](_page_23_Picture_3.jpeg)

If DisableDriveAccess = TRUE, the user is responsible for modifying and reconstructing required drive parameters. The parameters required for the intended homing sequence must be agreed with the manufacturer of the third-party drive.

### **/ Inputs/Outputs**

```
VAR_IN_OUT
Axis : AXIS REF;
Parameter : MC HomingParameter;
END_VAR
```
![](_page_23_Picture_267.jpeg)

#### *<u><b></u>* Outputs

![](_page_24_Picture_296.jpeg)

![](_page_24_Picture_297.jpeg)

### <span id="page-24-0"></span>**3.3.3 MC\_StepBlock**

![](_page_24_Picture_298.jpeg)

This function block performs the search for a physical object that mechanically blocks the movement.

To avoid mechanical damage, the movement is usually performed with reduced torque ("TorqueLimit"). Since the actual value is subject to fluctuations, a tolerance must also be specified ("TorqueTolerance").

The condition for successful completion of the sequence consists of two parts.

Firstly, the torque within the specified "TorqueTolerance" must correspond to the "TorqueLimit" and secondly, the actual velocity for the time "DetectionVelocityTime" must be below the "DetectionVelocityLimit".

![](_page_24_Picture_299.jpeg)

'n

![](_page_25_Picture_274.jpeg)

![](_page_25_Picture_275.jpeg)

If DisableDriveAccess = TRUE, the user is responsible for modifying and reconstructing required drive parameters. The parameters required for the intended homing sequence must be agreed with the manufacturer of the third-party drive.

### **/ Inputs/Outputs**

![](_page_26_Picture_205.jpeg)

![](_page_26_Picture_206.jpeg)

### **Outputs**

![](_page_26_Picture_207.jpeg)

![](_page_26_Picture_208.jpeg)

### <span id="page-27-0"></span>**3.3.4 MC\_StepBlockDetection**

![](_page_27_Picture_312.jpeg)

This function block performs the search for a physical object that mechanically blocks the movement.

To avoid mechanical damage, the movement is usually performed with reduced torque ("TorqueLimit"). Since the actual value is subject to fluctuations, a tolerance must also be specified ("TorqueTolerance").

The condition for successful completion of the sequence consists of two parts.

Firstly, the torque within the specified "TorqueTolerance" must correspond to the "TorqueLimit" and secondly, the actual velocity for the time "DetectionVelocityTime" must be below the "DetectionVelocityLimit".

The "..Detection" version of this function block does not manipulate the current position of the axis at the end of the sequence, but instead returns the detected position to the user as "RecordedPosition".

#### **Inputs** VAR\_INPUT Execute : BOOL; Direction : MC\_Home\_Direction; Velocity : LREAL; Acceleration : LREAL; Deceleration : LREAL; Jerk : LREAL; DetectionVelocityLimit : LREAL; DetectionVelocityTime : TIME;<br>TimeLimit : TIME: TimeLimit : TIME; DistanceLimit : LREAL; TorqueLimit : LREAL; TorqueTolerance : LREAL; BufferMode : MC BufferMode; Options : ST Home Options3; END\_VAR

![](_page_27_Picture_313.jpeg)

![](_page_28_Picture_254.jpeg)

 $\bullet$ ı If DisableDriveAccess = TRUE, the user is responsible for modifying and reconstructing required drive parameters. The parameters required for the intended homing sequence must be agreed with the manufacturer of the third-party drive.

### **/ Inputs/Outputs**

```
VAR_IN_OUT
Axis : AXIS REF;
Parameter : MC HomingParameter;
END_VAR
```
![](_page_28_Picture_255.jpeg)

### *<u><b>B</u>* Outputs

![](_page_28_Picture_256.jpeg)

![](_page_29_Picture_310.jpeg)

![](_page_29_Picture_311.jpeg)

### <span id="page-29-0"></span>**3.3.5 MC\_StepBlockLagBased**

![](_page_29_Picture_312.jpeg)

This function block performs the search for a physical object that mechanically blocks the movement.

To avoid mechanical damage, the movement is usually performed with reduced torque ("TorqueLimit").

The condition for successful completion of the sequence consists of two parts.

First, the lag error must be above the specified "LagLimit" and second, the actual velocity for the time "DetectionVelocityTime" must be below the "DetectionVelocityLimit".

#### **Inputs** VAR\_INPUT Execute Birection : BOOL;<br>: MC\_Home\_Direction;<br>: LREAL;<br>: LREAL: Velocity : LREAL; Acceleration : LREAL; Deceleration : LREAL; Deceleration : LREAL;<br>
Jerk : LREAL; SetPosition : LREAL; DetectionVelocityLimit : LREAL;

DetectionVelocityTime : TIME;<br>TimeLimit : TIME;

DistanceLimit : LREAL;

TimeLimit

**BECKHOFF** 

 $\begin{tabular}{ll} \texttt{TorqueLimit} & \texttt{::} \texttt{LREAL} \texttt{;} \\ \texttt{LagLimit} & \texttt{::} \texttt{LREAL} \texttt{;} \end{tabular}$ LagLimit<br>BufferMode BufferMode : MC BufferMode; Options : ST Home Options3; Options<br>END\_VAR

![](_page_30_Picture_262.jpeg)

ı

If DisableDriveAccess = TRUE, the user is responsible for modifying and reconstructing required drive parameters. The parameters required for the intended homing sequence must be agreed with the manufacturer of the third-party drive.

### **/ Inputs/Outputs**

![](_page_31_Picture_195.jpeg)

![](_page_31_Picture_196.jpeg)

### **Outputs**

![](_page_31_Picture_197.jpeg)

![](_page_31_Picture_198.jpeg)

### <span id="page-32-0"></span>**3.3.6 MC\_StepBlockLagBasedDetection**

![](_page_32_Picture_300.jpeg)

This function block performs a search for a physical object that mechanically blocks the movement.

To avoid mechanical damage, the movement is usually performed with reduced torque ("TorqueLimit").

The condition for successful completion of the flow consists of 2 parts.

First, the lag error must be above the specified "LagLimit" and second, the actual velocity for the time "DetectionVelocityTime" must be below the "DetectionVelocityLimit".

The "…Detection" version of this function block does not manipulate the current position of the axis at the end of the sequence, but instead returns the detected position to the user as "RecordedPosition".

![](_page_32_Picture_301.jpeg)

![](_page_32_Picture_302.jpeg)

![](_page_33_Picture_258.jpeg)

If DisableDriveAccess = TRUE, the user is responsible for modifying and reconstructing required drive parameters. The parameters required for the intended homing sequence must be agreed with the manufacturer of the third-party drive.

### **/ Inputs/Outputs**

h T

```
VAR_IN_OUT
Axis : AXIS REF;
Parameter : MC HomingParameter;
END_VAR
```
![](_page_33_Picture_259.jpeg)

### *<u>E</u>* Outputs

![](_page_33_Picture_260.jpeg)

BOOL;

![](_page_34_Picture_294.jpeg)

![](_page_34_Picture_295.jpeg)

![](_page_34_Picture_296.jpeg)

## <span id="page-34-0"></span>**3.3.7 MC\_StepLimitSwitch**

![](_page_34_Picture_297.jpeg)

The function block MC\_StepLimitSwitch performs the search for a hardware limit switch.

### **Inputs**

![](_page_34_Picture_298.jpeg)

![](_page_35_Picture_257.jpeg)

h

If DisableDriveAccess = TRUE, the user is responsible for modifying and reconstructing required drive parameters. The parameters required for the intended homing sequence must be agreed with the manufacturer of the third-party drive.

### **/ Inputs/Outputs**

```
VAR_IN_OUT
            : AXIS REF;
   Parameter : MC_HomingParameter;
END_VAR
```
![](_page_36_Picture_179.jpeg)

### **Outputs**

![](_page_36_Picture_180.jpeg)

![](_page_36_Picture_181.jpeg)

## <span id="page-37-0"></span>**3.3.8 MC\_StepLimitSwitchDetection**

![](_page_37_Picture_322.jpeg)

The function block MC\_StepLimitSwitchDetection performs the search for a hardware limit switch.

The "…Detection" version of this function block does not manipulate the current position of the axis at the end of the sequence, but instead returns the detected position to the user as "RecordedPosition".

### **Inputs**

![](_page_37_Picture_323.jpeg)

![](_page_37_Picture_324.jpeg)

![](_page_38_Picture_280.jpeg)

If DisableDriveAccess = TRUE, the user is responsible for modifying and reconstructing required drive parameters. The parameters required for the intended homing sequence must be agreed with the manufacturer of the third-party drive.

### **/ Inputs/Outputs**

![](_page_38_Picture_281.jpeg)

![](_page_38_Picture_282.jpeg)

### *<u><b>B</u>* Outputs

VAR\_OUTPUT Done : BOOL; Busy : BOOL; Active : BOOL; CommandAborted : BOOL; Error : BOOL; ErrorID : UDINT; RecordedPosition : LREAL; END\_VAR

**Name Type Description** Done BOOL Becomes TRUE, if the command was completed successfully. Busy BOOL The Busy output becomes TRUE when the command is started with Execute and remains TRUE as long as the command is processed. When Busy becomes FALSE again, the function block is ready for a new order. At the same time one of the outputs, Done, CommandAborted or Error, is set. Active **BOOL** Indicates that the command is executed. CommandAborted BOOL Becomes TRUE, if the command could not be fully executed. Error BOOL Becomes TRUE, as soon as an error occurs. ErrorID  $|UDINT|$  If the error output is set, this parameter supplies the [error number](https://infosys.beckhoff.com/english.php?content=../content/1033/tc3ncerrcode/1521556875.html&id=). RecordedPosition  $|LREAL|$  Axis position at which the event was recorded.

## <span id="page-39-0"></span>**3.3.9 MC\_StepReferencePulse**

![](_page_39_Picture_316.jpeg)

This function block performs the search for a zero pulse of an encoder.

A zero pulse is not present in all encoders and occurs only once per encoder revolution. The advantage of using a zero pulse for referencing is the high accuracy of this signal compared to that of a standard sensor.

### **Inputs**

![](_page_39_Picture_317.jpeg)

![](_page_39_Picture_318.jpeg)

![](_page_40_Picture_248.jpeg)

If DisableDriveAccess = TRUE, the user is responsible for modifying and reconstructing required drive parameters. The parameters required for the intended homing sequence must be agreed with the manufacturer of the third-party drive.

### **/ Inputs/Outputs**

```
VAR_IN_OUT
           : AXIS REF;
   Parameter : MC_HomingParameter;
END_VAR
```
![](_page_40_Picture_249.jpeg)

### **Outputs**

![](_page_40_Picture_250.jpeg)

![](_page_40_Picture_251.jpeg)

![](_page_41_Picture_314.jpeg)

## <span id="page-41-0"></span>**3.3.10 MC\_StepReferencePulseDetection**

![](_page_41_Picture_315.jpeg)

This function block performs the search for a zero pulse of an encoder.

A zero pulse is not present in all encoders and occurs only once per encoder revolution. The advantage of using a zero pulse for referencing is the high accuracy of this signal compared to that of a standard sensor.

The "…Detection" version of this function block does not manipulate the current position of the axis at the end of the sequence, but instead returns the detected position to the user as "RecordedPosition".

### **Inputs**

![](_page_41_Picture_316.jpeg)

END\_VAR

![](_page_41_Picture_317.jpeg)

![](_page_42_Picture_254.jpeg)

If DisableDriveAccess = TRUE, the user is responsible for modifying and reconstructing required drive parameters. The parameters required for the intended homing sequence must be agreed with the manufacturer of the third-party drive.

### **/ Inputs/Outputs**

VAR\_IN\_OUT  $\overline{\phantom{a}}$ Axis : AXIS\_REF; Parameter : MC\_HomingParameter; END\_VAR

![](_page_42_Picture_255.jpeg)

### *C* Outputs

VAR\_OUTPUT

![](_page_42_Picture_256.jpeg)

![](_page_42_Picture_257.jpeg)

![](_page_43_Picture_80.jpeg)

## <span id="page-44-0"></span>**4 Data types**

## <span id="page-44-2"></span><span id="page-44-1"></span>**4.1 General**

### **4.1.1 E\_HomingErrorCodes**

TYPE MC Switch Mode : (

![](_page_44_Picture_244.jpeg)

**Name Description** MC\_HOMINGERROR\_DRIVETYPE The following drives are supported: • AX5xxx-xxxx-02xx (FW>=2.05) • EL7201-0000 /-0001 / -0010 / 0011 • AX8xxx-xxxx-xxxx (FW>=???) MC\_HOMINGERROR\_DIRECTION Parameterized direction is not permissible for this function block. MC\_HOMINGERROR\_SWITCHMODE Parameterized mode is not permissible for this function block. MC\_HOMINGERROR\_MODE MC\_HOMINGERROR\_TORQUEPARAMETER Parameterized torque presets are not permissible. MC\_HOMINGERROR\_LAGPARAMETER Parameterized lag error is not permissible (<0). MC\_HOMINGERROR\_DISTANCELIMIT Parameterized maximum distance is not permissible  $(< 0$ ). MC\_HOMINGERROR\_PARAMETER\_ALREADYST ORED The MC\_StepHomingParameter function block has been called again with the HOMINGPARAMETERCTRLMODE\_READ mode, although parameters have already been backed up. MC\_HOMINGERROR\_PARAMETER\_NOTSTORED The MC\_StepHomingParameter function block has been called again with the HOMINGPARAMETERCTRLMODE\_RESTORE mode, although no parameters have been backed up.

## <span id="page-44-3"></span>**4.1.2 MC\_Home\_Direction**

TYPE MC Home Direction : (

 mcPositiveDirection := 1, mcNegativeDirection := 3, mcSwitchPositive := 5, mcSwitchNegative := 7

); END\_TYPE

![](_page_44_Picture_245.jpeg)

![](_page_45_Picture_241.jpeg)

## <span id="page-45-0"></span>**4.1.3 MC\_Ref\_Signal\_Ref**

```
TYPE MC_Ref_Signal_Ref :
STRUCT
SignalSource : E SignalSource := SignalSource Default;
TouchProbe : E TouchProbe := PlcEvent;
Level : BOOL;
END_STRUCT
END_TYPE
```
![](_page_45_Picture_242.jpeg)

## <span id="page-45-1"></span>**4.1.4 MC\_Switch\_Mode**

```
TYPE MC Switch Mode :
(\text{mcon} := 1,
\text{mcOff} := 2,
    mcRisingEdge          := 3,
mcFallingEdge := 4,
mcEdgeSwitchPositive := 5,
mcEdgeSwitchNegative := 6,
mcRisingEdgeInverse := 11,
    mcFallingEdgeInverse  := 12
) UDINT;
END_TYPE
```
Condition for the sensor signal to stop the step function.

![](_page_46_Picture_220.jpeg)

## <span id="page-46-0"></span>**4.1.5 ST\_Home\_Options**

```
TYPE MC_Home_Options :
STRUCT
END_STRUCT
END_TYPE
```
## <span id="page-46-1"></span>**4.1.6 ST\_Home\_Options2**

```
TYPE MC_Home_Options2 :
STRUCT
       DisableDriveAccess : BOOL;
END_STRUCT
END_TYPE
```
![](_page_46_Picture_221.jpeg)

If DisableDriveAccess = TRUE, the user is responsible for modifying and reconstructing required drive parameters. The parameters required for the intended homing sequence must be agreed with the manufacturer of the third-party drive.

## <span id="page-46-2"></span>**4.1.7 ST\_Home\_Options3**

```
TYPE MC Home Options3 :
STRUCT
        DisableDriveAccess  : BOOL;
        InstantLagReduction : BOOL;
END_STRUCT
END_TYPE
```
![](_page_46_Picture_222.jpeg)

![](_page_46_Picture_12.jpeg)

If DisableDriveAccess = TRUE, the user is responsible for modifying and reconstructing required drive parameters. The parameters required for the intended homing sequence must be agreed with the manufacturer of the third-party drive.

## <span id="page-47-0"></span>**4.1.8 ST\_Home\_Options4**

```
TYPE MC Home Options4 :
STRUCT
        DisableDriveAccess      : BOOL;
        EnableLagErrorDetection : BOOL;
END_STRUCT
END_TYPE
```
![](_page_47_Picture_227.jpeg)

If DisableDriveAccess = TRUE, the user is responsible for modifying and reconstructing required drive parameters. The parameters required for the intended homing sequence must be agreed with the manufacturer of the third-party drive.

## <span id="page-47-2"></span><span id="page-47-1"></span>**4.2 Parameter**

### **4.2.1 MC\_HomingParameter**

```
TYPE MC HomingParameter :
```

```
STRUCT
         Stored  : BOOL;
    Nc : MC_HomingParameterNcGeneral;<br>Drive : MC_HomingParameterDriveGener
              : MC_HomingParameterDriveGeneral;
END_STRUCT
END_TYPE
```
![](_page_47_Picture_228.jpeg)

### <span id="page-47-3"></span>**4.2.2 MC\_HomingParameterCtrlMode**

```
TYPE MC HomingParameterCtrlMode :
(
        HOMINGPARAMETERCTRLMODE_READ,
        HOMINGPARAMETERCTRLMODE_PREPARE,
        HOMINGPARAMETERCTRLMODE_RESTORE
) UDINT;
END_TYPE
```
![](_page_48_Picture_261.jpeg)

### <span id="page-48-0"></span>**4.2.3 MC\_HomingParameterDrive**

```
TYPE MC HomingParameterDrive :
STRUCT
    TorqueMaxBipolar  : LREAL;
    TorqueMaxPositive : LREAL;
       TorqueMaxNegative : LREAL;
END_STRUCT
END_TYPE
```
![](_page_48_Picture_262.jpeg)

### <span id="page-48-1"></span>**4.2.4 MC\_HomingParameterDriveGeneral**

STRUCT

```
Stored : MC HomingParameterDrive;
   Actual : MC HomingParameterDrive;
END_STRUCT
END_TYPE
```
![](_page_48_Picture_263.jpeg)

## <span id="page-48-2"></span>**4.2.5 MC\_HomingParameterNc**

```
TYPE MC HomingParameterNc :
STRUCT
       EnableSoftEndMinControl : BOOL;
       EnableSoftEndMaxControl : BOOL;
EnablePosDiffControl : BOOL;
EnableVeloDiffControl : BOOL;
END_STRUCT
```

```
END_TYPE
```
![](_page_48_Picture_264.jpeg)

## <span id="page-49-0"></span>**4.2.6 MC\_HomingParameterNcGeneral**

```
STRUCT
Stored : MC HomingParameterNc;
Actual : MC HomingParameterNc;
END_STRUCT
END_TYPE
```
![](_page_49_Picture_62.jpeg)

# <span id="page-50-0"></span>**5 Appendix**

## <span id="page-50-1"></span>**5.1 Samples**

### **"Home-On-Block"**

The sample performs a homing of an AX5000 axis against a fixed stop and can be modified very easily for other drive hardware.

Download: [https://infosys.beckhoff.com/content/1033/TcPlcLib\\_Tc3\\_MC2\\_AdvancedHoming/Resources/](https://infosys.beckhoff.com/content/1033/TcPlcLib_Tc3_MC2_AdvancedHoming/Resources/12593057419.zip) [12593057419/.zip](https://infosys.beckhoff.com/content/1033/TcPlcLib_Tc3_MC2_AdvancedHoming/Resources/12593057419.zip)

More Information: **[www.beckhoff.com/te1000](https://www.beckhoff.com/te1000)**

Beckhoff Automation GmbH & Co. KG Hülshorstweg 20 33415 Verl Germany Phone: +49 5246 9630 [info@beckhoff.com](mailto:info@beckhoff.de?subject=TE1000) [www.beckhoff.com](https://www.beckhoff.com)

![](_page_52_Picture_2.jpeg)